## **DATOS GENERALES**

**PROFESORA:** Sylvia Zurbriggen

**E-MAIL:** [syzurbriggen@yahoo.com.ar](mailto:syzurbriggen@yahoo.com.ar)

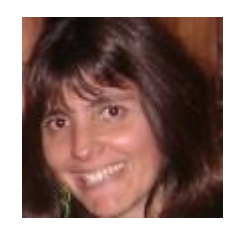

**TÍTULO:** Analista Universitaria de Sistemas (utn) **POSTÍTULO:** Especialista en Tics Aplicadas a Educación

**PERIODO EN QUE SE LLEVÓ A CABO LA EXPERIENCIA:** Abril a Junio de 2011

**NIVEL:** Terciario.

**AÑO:** 3° año del Profesorado de Educación Secundaria en Matemática

**INSTITUCIÓN:** IES 9-009 Tupungato. Mendoza.

**AREAS DE CONOCIMIENTO INVOLUCRADAS:** Informática y en general todas las materias del profesorado.

## **DATOS ESPECÍFICOS DE LA PRÁCTICA EDUCATIVA REALIZADA**

Con el avance tecnológico, las escuelas deben necesariamente replantearse cómo deben enseñar, es por ello que en este proyecto, dirigido a futuros docentes, se propone trabajar el uso de tics utilizando las tics. ¿Cómo? Experimentando una nueva manera de relacionarse con el conocimiento y con el docente a través de herramientas que brinda la web 2.0. ¿Para qué? Para lograr que esta experiencia los seduzca y los atrape para emplearlas en sus futuras prácticas docentes. Es decir, primero vivirlo para luego aplicarlo.

Durante el cursado, se les propone trabajar con una [ecath](http://www.ecaths.com/home.php) que es una herramienta de la web que permite al docente, planificar clases on line o como apoyo a las clases presenciales, permitiendo subir documentos Word, PDF, videos, enlaces a otras páginas, trabajos prácticos, encuestas y foros.

Su dirección es **Informática Educativa** 

## **DESARROLLLO DE LA EXPERIENCIA**

La [ecaths,](http://www.matematicaies.ecaths.com/index.php) en este trabajo, se presenta como apoyo a las clases presenciales siendo de mucha utilidad cuando el alumno o el docente, no puede asistir al encuentro presencial.

La manera en que se plantea la ecaths es:

Cada vez que se desarrolla una actividad, se comunica a través del módulo "NOVEDADES", luego la actividad se da a conocer en "TRABAJOS PRÁCTICOS", en los foros se trabajan opiniones y en el sitio de descargas se colocan los hipervínculos correspondientes. Todo a través del tiempo, de manera progresiva, con fechas límites de entrega

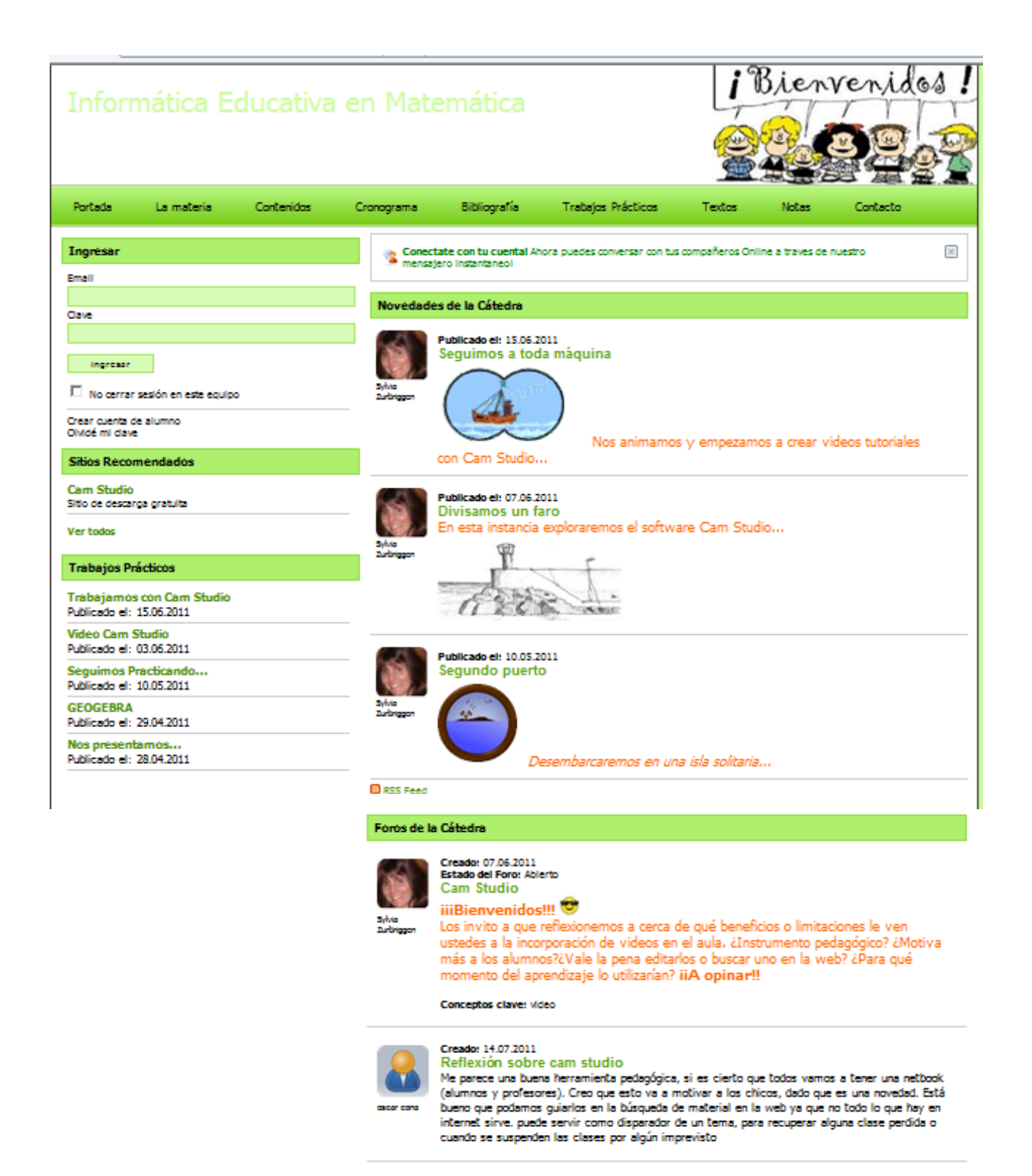

Pantalla de la ecaths

A grandes rasgos estos son los pasos seguidos en el tiempo:

- 1. Se les envía al correo electrónico una invitación a la ecath para que se registren
- 2. En la Novedad **"¡¡Bienvenidos!!** Se los invita a *navegar por las aguas de los software de Matemática y de las herramientas Tics...*
- 3. En el primer Trabajo Práctico **"Nos presentamos"** se les pide que se presenten y que llenen el perfil, adjuntando una foto o imagen
- 4. En el Foro **"Nos comunicamos"** Se los invita a preguntar las dudas
- 5. En la novedad " **Primer puerto"**  se presenta el práctico en GEOGEBRA

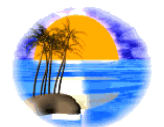

- 6. En el Práctico **"GEOGEBRA"** Se dan los links a las descargas
- 7. En la Novedad **"Segundo Puerto"** Se presenta lo que se desarrollará en el práctico seguimos trabajando
- 8. En el Práctico **"Seguimos trabajando…"** Se los invita a ver el video y a realizar los ejercicios propuestos en Geogebra
- 9. En la novedad " **Divisamos un Faro"**  Se mencionan las utilidades del software de video Cam Studio

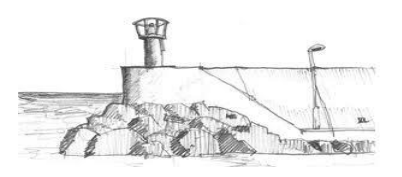

- 10.En el Práctico **"Video Cam Studio"** Se dan los links a la descarga y a los tutoriales. También se pide que participen en el foro de Cam studio
- 11.En el Foro **"Cam Studio"** Se invita a cerca de los beneficios y limitaciones de este programa

12.En la novedad " **Seguimos a toda máquina"**  Se hace la introducción al Trabajo Práctico "A trabajar con Cam Studio"

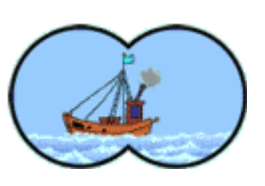

Algunas de las producciones logradas por los alumnos se encuentran en:

Eduardo:<http://www.youtube.com/watch?v=jhfqo7L763E>

Néstor: <http://youtu.be/qsccTktSZHs>

## **RESULTADOS OBTENIDOS:**

Las ventajas detectadas en la utilización de las TIC como instrumentos de mejora de los aprendizajes de los alumnos en esta propuesta fueron:

- **Capacidad para crear contextos de aprendizaje** que abren nuevas posibilidades de información y de comunicación y que conectan con alguna de las competencias que son necesarias para desenvolverse en el siglo XXI a través de Internet
- **Interactividad.** Los estudiantes pudieron adentrarse con más facilidad en experiencias de aprendizaje ya que reciben nueva información a través de medios visuales, atractivos para su edad, además estuvieron en contacto con otros aprendices, comprobaron sus avances y dificultades y pudieron ensayar estrategias diferentes para construir sus conocimientos.
- $\checkmark$  Los programas informáticos utilizados tales como: Microsoft Pówer point, Cam Studio, Geogebra y la misma aula virtual ayudaron a **transformar nociones abstractas, estudiadas a lo largo del profesorado (materias didácticas y propias de la carrera) en modelos figurativos**, lo que facilita su comprensión y su aprendizaje.
- El uso de la ecath permitió **ampliar la comunicación de los alumnos entre ellos y con la profesora** .

En esta experiencia, los alumnos pasaron a ser constructores de su propio conocimiento, interactuando entre ellos, el medio y el docente que los guió en este recorrido. Se tuvo en claro durante toda la experiencia que son los supuestos pedagógicos los que guían la inclusión de TIC en la enseñanza y que es fundamental definir un uso de éstas con sentido para que agregue valor a las propuestas educativas. ( Moreira, m. (1999))